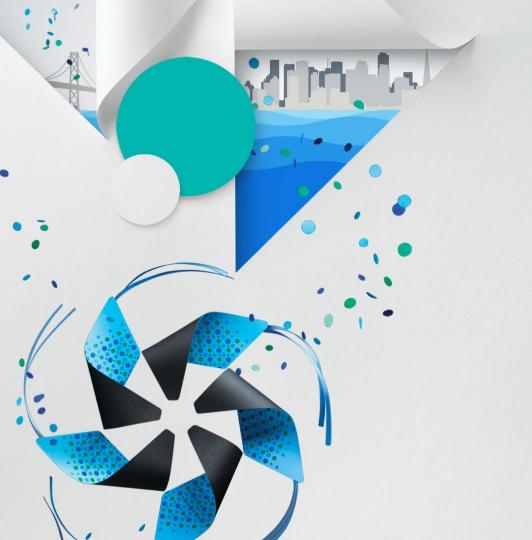

# Porting Tizen to open-source hardware devices for beginners

Leon Anavi

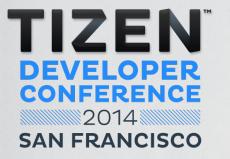

#### **Agenda**

- Open-source hardware
- Popular SBCs
- Tizen-sunxi
- DIY Tizen tablet
- DIY Tizen laptop
- Porting Tizen

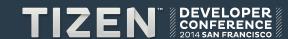

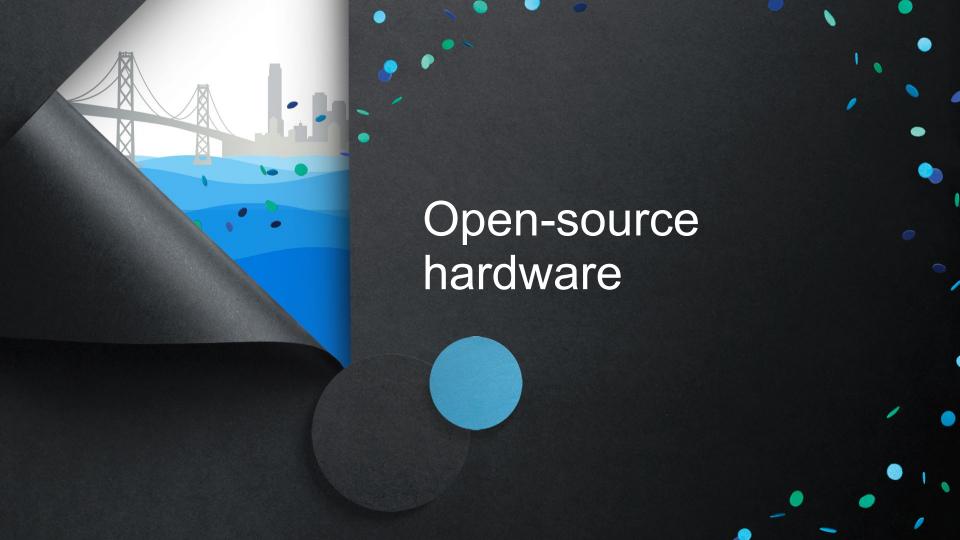

#### What is open-source hardware?

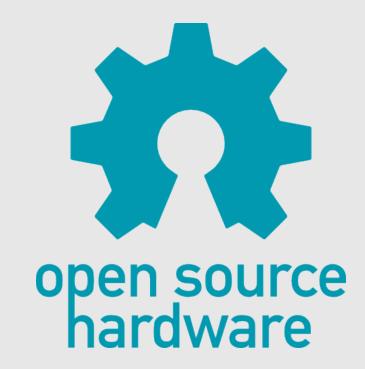

# Why open-source hardware?

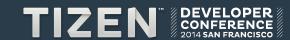

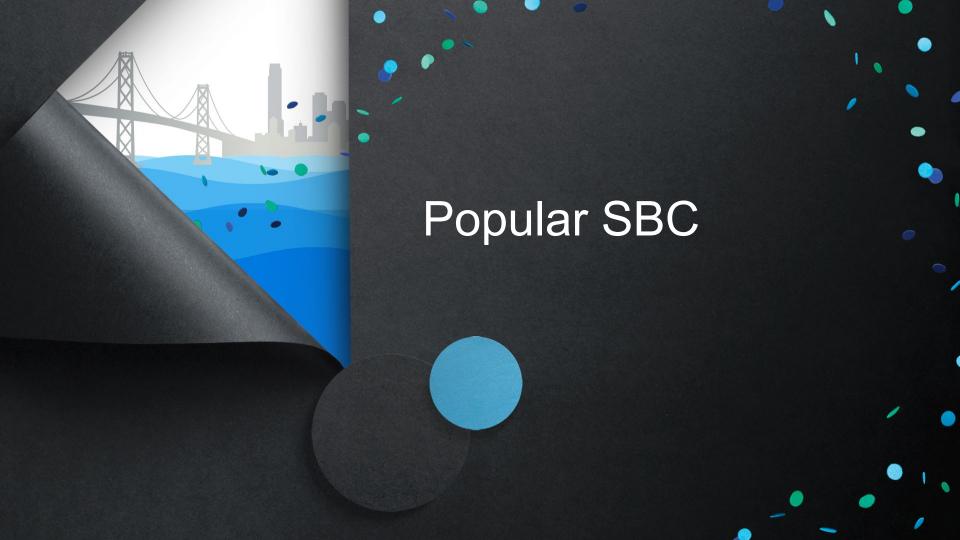

### Top 20 hacker SBCs according to LinuxGizmos

| Position | SBC                  | Position | SBC                 |
|----------|----------------------|----------|---------------------|
| 1        | Raspberry Pi Model B | 11       | 86Duino/86Duino One |
| 2        | BeagleBone Black     | 12       | Odroid-XU           |
| 3        | Odroid-U3            | 13       | A20-OLinuXino-Micro |
| 4        | CubieTruck           | 14       | Wandboard Quad      |
| 5        | Banana Pi            | 15       | Radxa Rock          |
| 6        | Parallella           | 16       | Hackberry A10       |
| 7        | Cubieboard2          | 17       | MinnowBoard         |
| 8        | A10-OLinuXino-Lime   | 18       | Arndale Octa        |
| 9        | Galileo              | 19       | SAMA5D3 Xplained    |
| 10       | Udoo Quad            | 20       | i.MX6 Rex           |

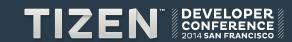

#### **Allwinner**

- No.1 in shipment of processors for Android tablets in 2013
- Supports open-source software and hardware

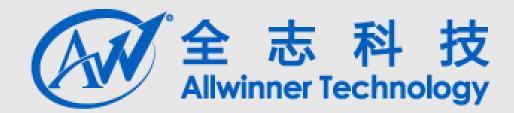

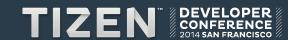

#### Popular budget SBC families with Allwinner CPU

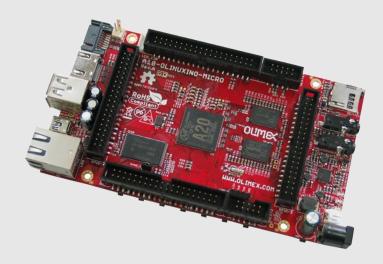

**OLinuXino** 

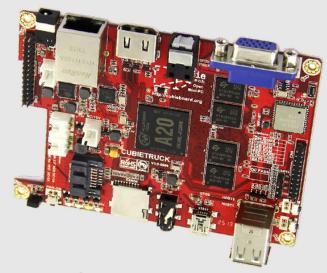

Cubieboard

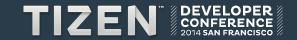

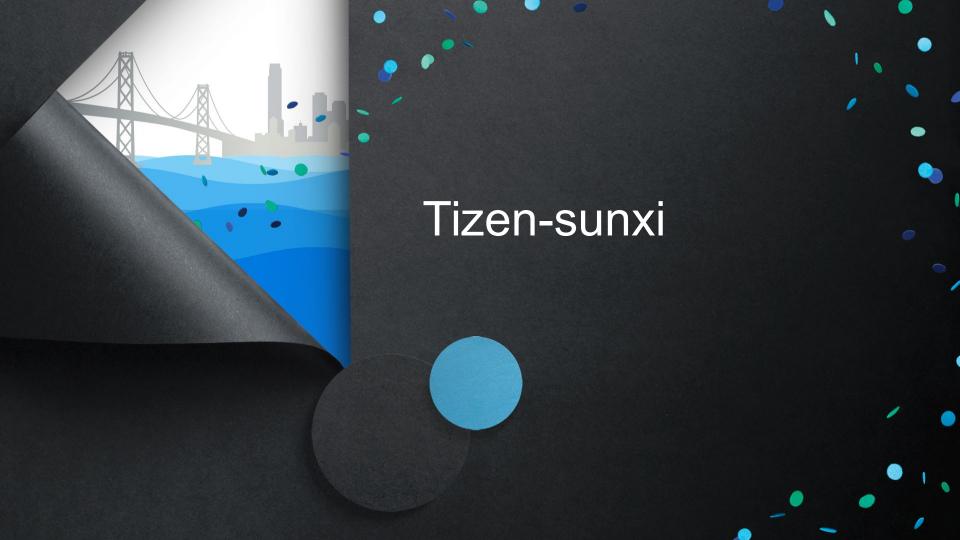

#### Tizen-sunxi

Community driven open-source port of Tizen with Linux-sunxi kernel for devices with Allwinner chipsets.

https://github.com/leon-anavi/tizen-sunxi

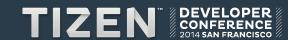

#### Download, copy and boot Tizen on Sunxi devices!

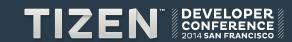

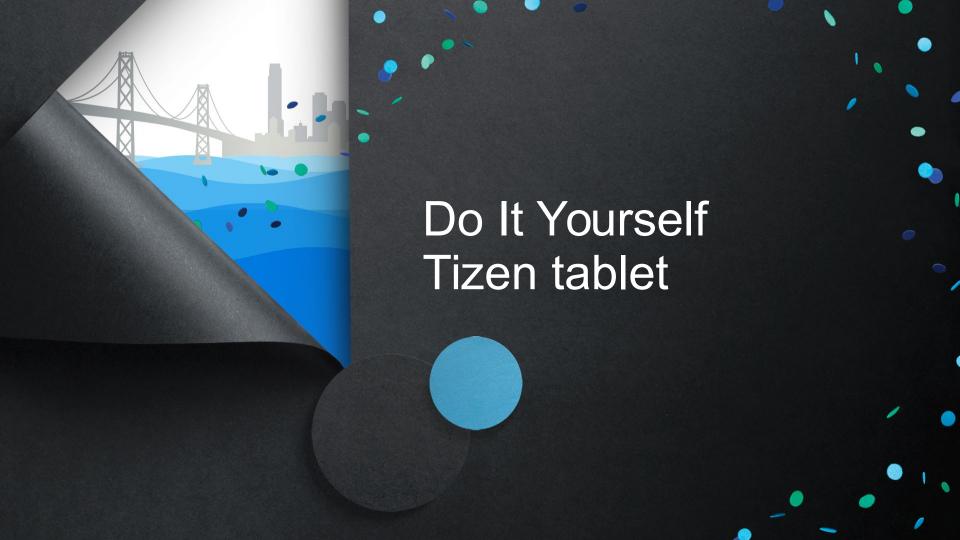

#### **Key components for a Tizen tablet**

- SBC
- Display
- Power supply or battery

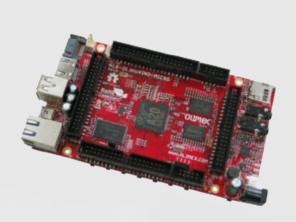

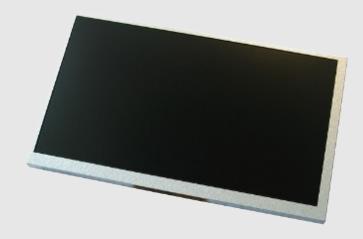

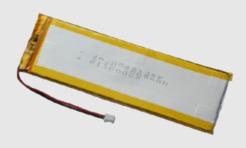

#### Please close your eyes.

Imagine the next iPad killer device... made at home.

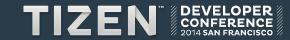

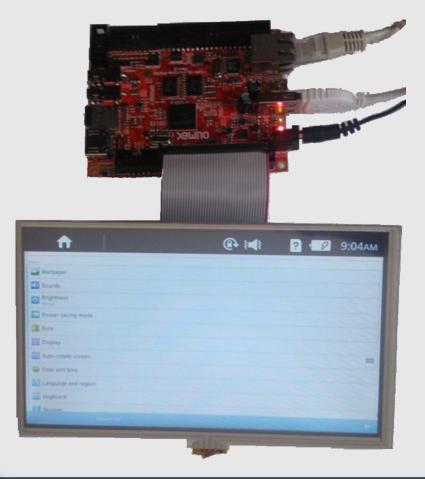

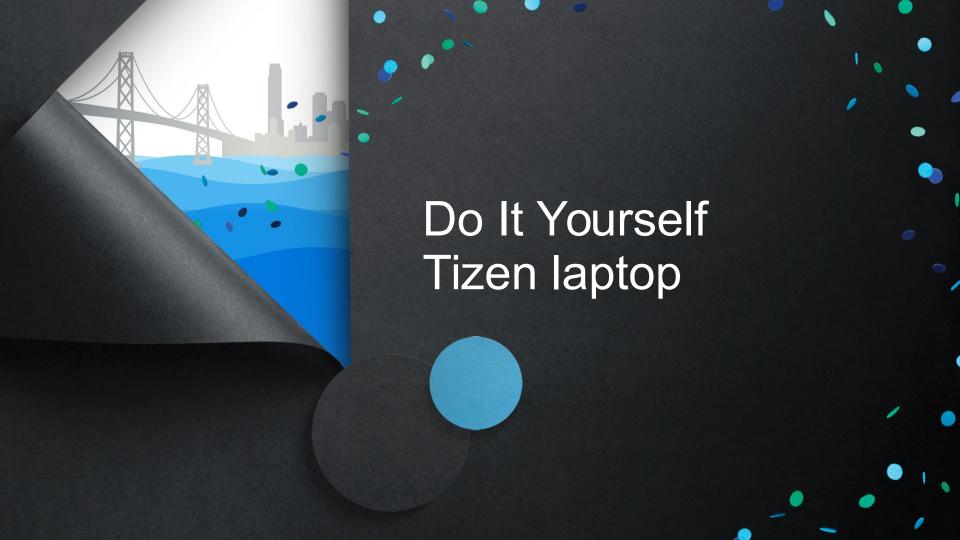

### Key components for a Tizen laptop

- SBC
- Motorola lapdock
- HDMI cable
- USB male to male cable
- Adapters

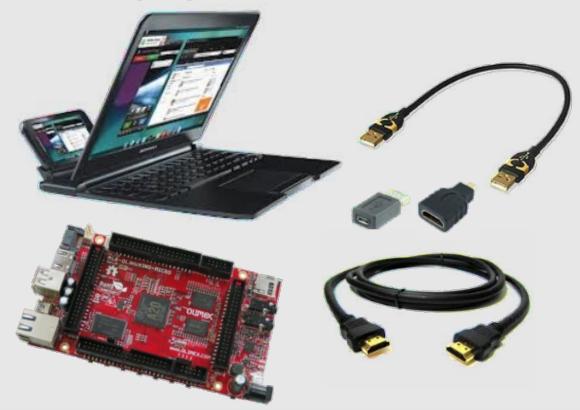

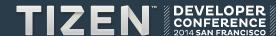

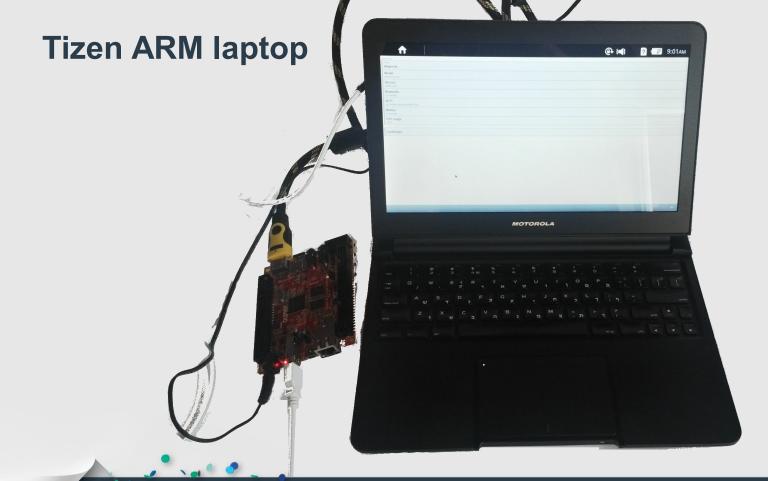

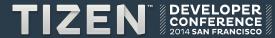

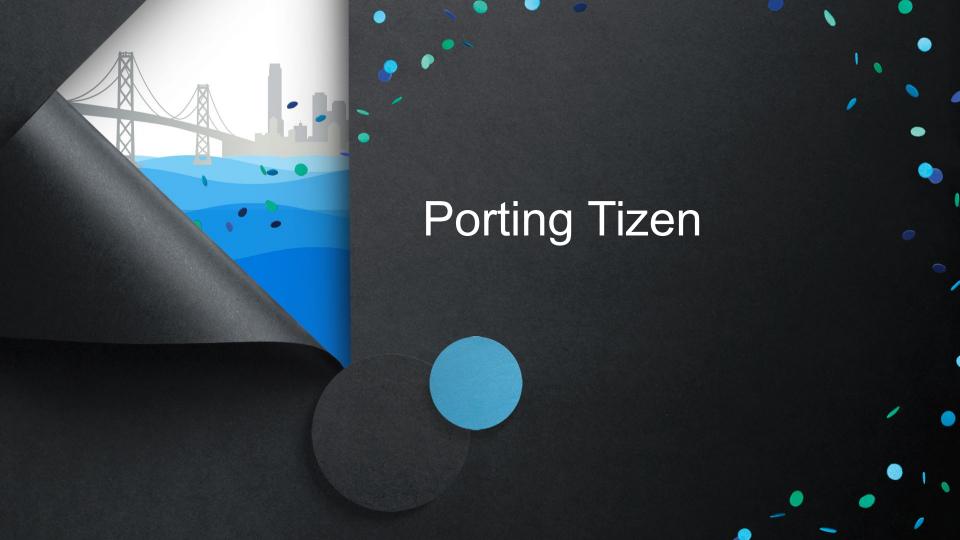

### Why should we port Tizen to new devices?

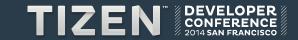

#### How to port Tizen to ARM devices?

- Build Linux kernel
- Build boot loader
- Create Tizen platform image
- Set up Tizen on microSD card or NAND

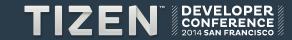

# Build Linux kernel and boot loader following the recommendations of the hardware vendor!

For example: use Linux-sunxi kernel and U-Boot for Allwinner devices.

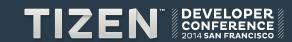

#### How to create Tizen platform image from scratch?

- Set up development environment & install development tools
  - Supported distributions: Ubuntu, Fedora, openSUSE, CentOS
  - Configure Gerrit access and Git
- Get Tizen source code using Git
- Build RPM packages for ARMv7 using Git Build System (GBS)
- Create Tizen platform image
  - Prepare kickstarter file
  - Create an image from the built RPM using GBS

qbs createimage --ks-file=tizen-sunxi.ks

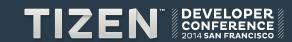

#### How to set up Tizen on microSD card for ARM SBC?

- Create a single FAT32 and three ext4 partitions
- Copy the boot loader and the Linux kernel to the FAT32 partition
- Copy platform, data and UMS images to the other partitions

#### Configure display options for Sunxi devices

The easy way: uEnv.txt

For OLinuXino set disp.screen0\_output\_type to:

- 0 no display
- 1 LCD
- 2 TV
- 3 HDMI
- 4 VGA
- The hard way: compile FEX to binary configuration file

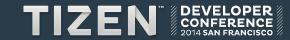

# **Debugging the boot process**

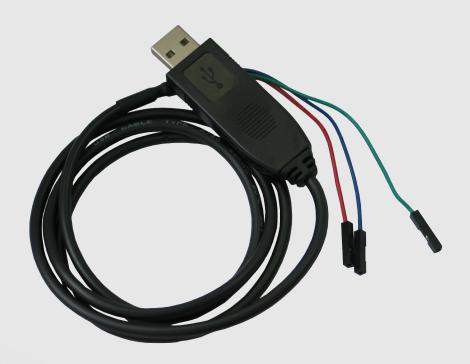

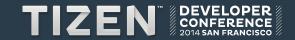

#### **Useful resources**

- Getting Started Guide https://source.tizen.org/documentation/developer-guide/getting-st arted-guide
- All-in-One Instructions for Creating Tizen Images from Scratch https://source.tizen.org/documentation/developer-guide/all-one-in structions-creating-tizen-images-scratch
- Porting Guide https://wiki.tizen.org/wiki/Porting\_Guide
- Tizen Wiki https://wiki.tizen.org/

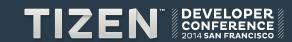

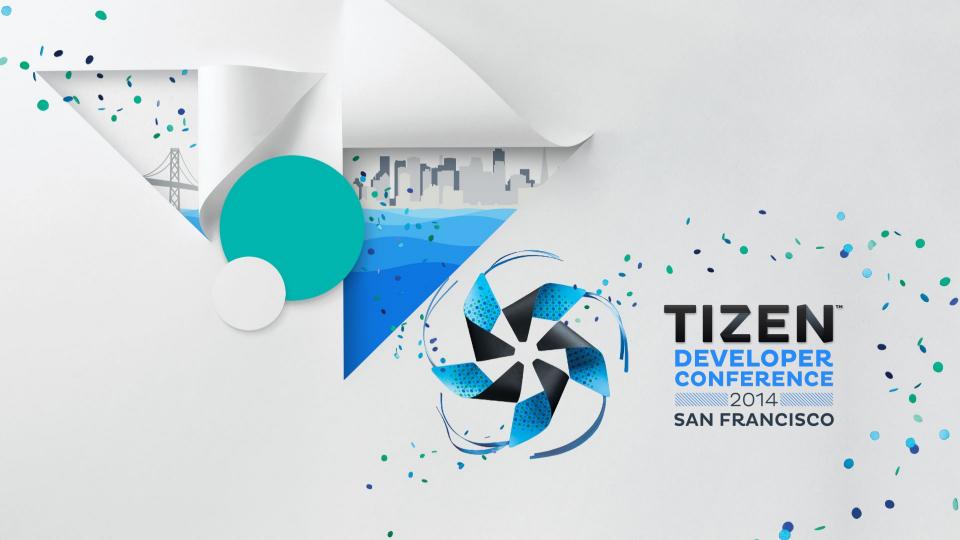